## **2014.10.17 - Helium Polish version 5.6.54.1**

Release contains:

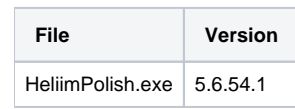

In this program we make 2 different "wait times" between checks for first 1 hour of work and further hours.

We recommend to change string in Heliumbat.ini to following:

HeliumPolishHardwareControl /source system\Holdercontours.mmd /interval **180** /extendedinterval 60

(before it was HeliumPolishHardwareControl /source system\Holdercontours.mmd /interval 150 /extendedinterval 60)

In this case we will have following method of vertical correction algorithm work:

- 1. For first hour of work after program start "soft" checking runs in not visible mode (no any panel). If it can't be executed (because of big stone on holder or other reasons), next "soft" checks will be repeated every 60 "Soft" checking could be repeated 10 times and if it can't be done (because of big stone on holder or other reasons) than "hard" checking will be executed (with visible panel).
- 2. After first hour of work we believe that system is already warmed up and if any "soft" or "hard" checking was executed then next "soft" checking will be run in **1800 sec**.

Also we recommended to switch off horizontal control by holder.